# **Inventaire des ordinateurs fixes de récupération**

(Page créée le 26 avril 2021)

# **2024**

F15, F16 : ordinateurs avec Windows pour installer différents logiciels spécifiques au fablab Origine : don IB

# **Ordinateurs HP**

### **Reste à tester : F8, F10, F11, F12, F14**

Origine : don SDIS

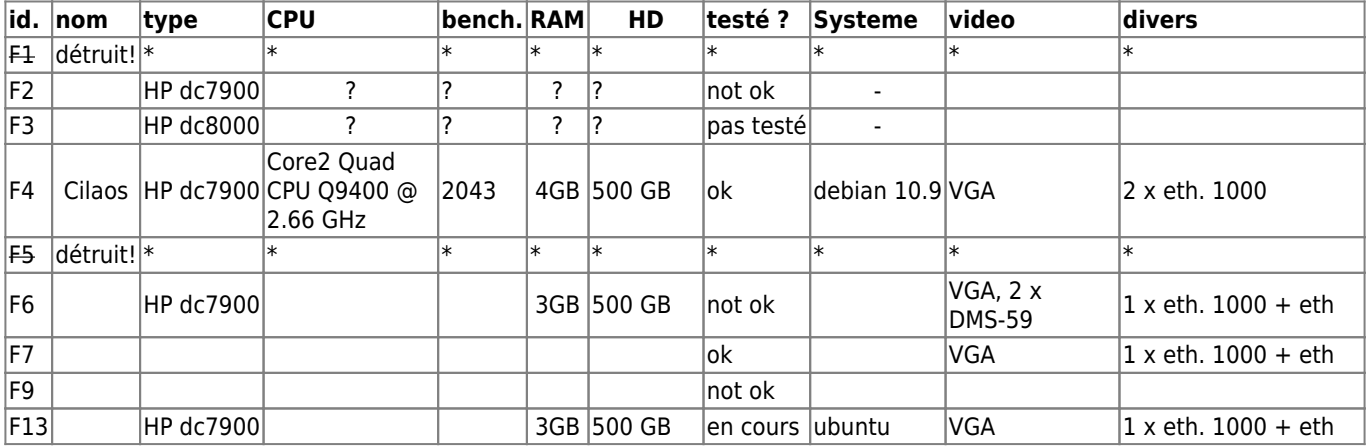

#### **Composants / documentation technique**

#### **ordinateur HP dc7900 CMT**

- [dc7900 technical reference \(pdf\)](http://lesporteslogiques.net/materiel/ordinateur_hp_dc7900/dc7900_technical_reference_guide.pdf)
- [dc7900 CMT illustrated parts service map \(pdf\)](http://lesporteslogiques.net/materiel/ordinateur_hp_dc7900/dc7900cmt_illustrated_parts_service_map.pdf)

#### **Carte graphique CG NVidia Quadro NVS440**

Carte graphique PCI 16X avec 2 sorties DMS-59 (pour 4 écrans)

- <https://www.techpowerup.com/gpu-specs/quadro-nvs-440.c1463>
- <https://en.wikipedia.org/wiki/DMS-59>
- <https://www.cpchardware.com/dms-59-lalternative-compacte-dvi/>

#### **Alimentation PS-6361-5**

alim 365W max

- $\bullet$  entrée 100-240 6A max
- $+5.08V : 19A$
- $+3.33V : 24A$
- $+12V : 12A$
- $+12V$ cpu : 14.5A
- $-12V : 0.15A$
- $+5.08V$ aux : 3A
- (max combined power of 5.08V & 3.33V : 160W)

# **Premiers tests**

### **F1 : ne démarre pas**

- modèle HP dc7900 CMT
- CPU : Core2 Quad CPU Q9400 @ 2.66 GHz (cpu benchmark : [2043](https://www.cpubenchmark.net/cpu.php?cpu=Intel+Core2+Quad+Q9400+%40+2.66GHz&id=1045))
- HD Seagate Barracuda 7200.12 500GB
- CG NVidia Quadro NVS440 avec 2 sorties DMS-59 (pour 4 écrans) mais sans les adaptateurs…
- RAM : 3GB
	- 2 x Samsung 1GB 1Rx8 PC2-6400U-666-12-ZZ
	- 1 x Hynix 1GB 1Rx8 PC2-6400U-666-12
- Lecteur graveur SATA HP TS-653R avec lightscribe (pas testé)
- carte réseau Intel Pro/1000 MT Server (10/100/1000)
- alim 365W max, modèle PS-6361-5

#### **F2**

- démarre avec système ubuntu
- mot de passe sur BIOS
- problème d'affichage mais pas identifié comme venant de l'UC : peut-être cable VGA, moniteur

#### **F4 / Cilaos**

voir ci-dessous

#### **F5**

- HD Seagate Barracuda 7200.12 500GB
- RAM 3 x 1GB PC2-6400U-666-12-ZZ
- Lecteur optique DVD-RW + lightscribe
- **ne démarre pas / bip long au démarrage / ventilo alim ne tourne pas**

#### **F6**

- HD Samsung 500GB
- RAM 3 x 1GB PC2-6400U-666-12-ZZ
- Lecteur optique DVD-RW + lightscribe
- **ne démarre pas / bip long au démarrage**

# **F7**

• installé pour CNC

# **F9**

bip louche au démarrage, pas été plus loin

# **F13**

- HD Seagate Barracuda 7200.12 500GB
- RAM 3 x 1GB PC2-6400U-666-12-ZZ
- Lecteur optique DVD-RW + lightscribe
- installé avec ubuntu, compte : baleine, mot de passe : ?

# **En service**

# **Cilaos**

système configuré pour la [machine à broder Janome](http://lesporteslogiques.net/wiki/outil/machine_a_broder_janome_300e/start)

- modèle HP dc7900 CMT
- alim 365W max, modèle PS-6361-5
- RAM : 4GB, 4 x Samsung 1GB 1Rx8 PC2-6400U-666-12-ZZ
- CPU : Core2 Quad CPU Q9400 @ 2.66 GHz (cpu benchmark : [2043](https://www.cpubenchmark.net/cpu.php?cpu=Intel+Core2+Quad+Q9400+%40+2.66GHz&id=1045))
- HD Seagate Barracuda SATA 7200.12 500GB
- sortie VGA
- carte réseau Intel Pro/1000 MT Server (10/100/1000)
- lecteur graveur SATA DVD-RW lightscribe (pas testé, et surtout SATA débranché)

# **Utile**

#### **Supprimer le mot de passe d'accès au BIOS pour les HP dc7900**

- débrancher le cable secteur,
- sur la carte-mère, enlever le jumper vert étiqueté E49 (il relie 2 broches),
- appuyer sur le bouton jaune CMOS,
- rebrancher, redémarrer en appuyant sur F10 pour accéder au setup du BIOS,
- menu fichier / configuration par défaut / restaurer la configuration d'usine,
- régler l'horloge,
- arrêter,
- débrancher le cable secteur,
- replacer le jumper, rebrancher le cable secteur, redémarrer, etc.

Article extrait de : <http://lesporteslogiques.net/wiki/> - **WIKI Les Portes Logiques** Adresse : **[http://lesporteslogiques.net/wiki/materiel/inventaire\\_ordinateur\\_fixe?rev=1710944507](http://lesporteslogiques.net/wiki/materiel/inventaire_ordinateur_fixe?rev=1710944507)** Article mis à jour: **2024/03/20 15:21**